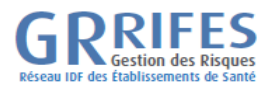

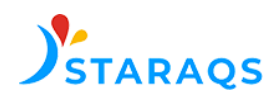

## **Gestion d'un événenement indésirable grave associé aux soins**

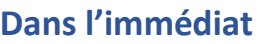

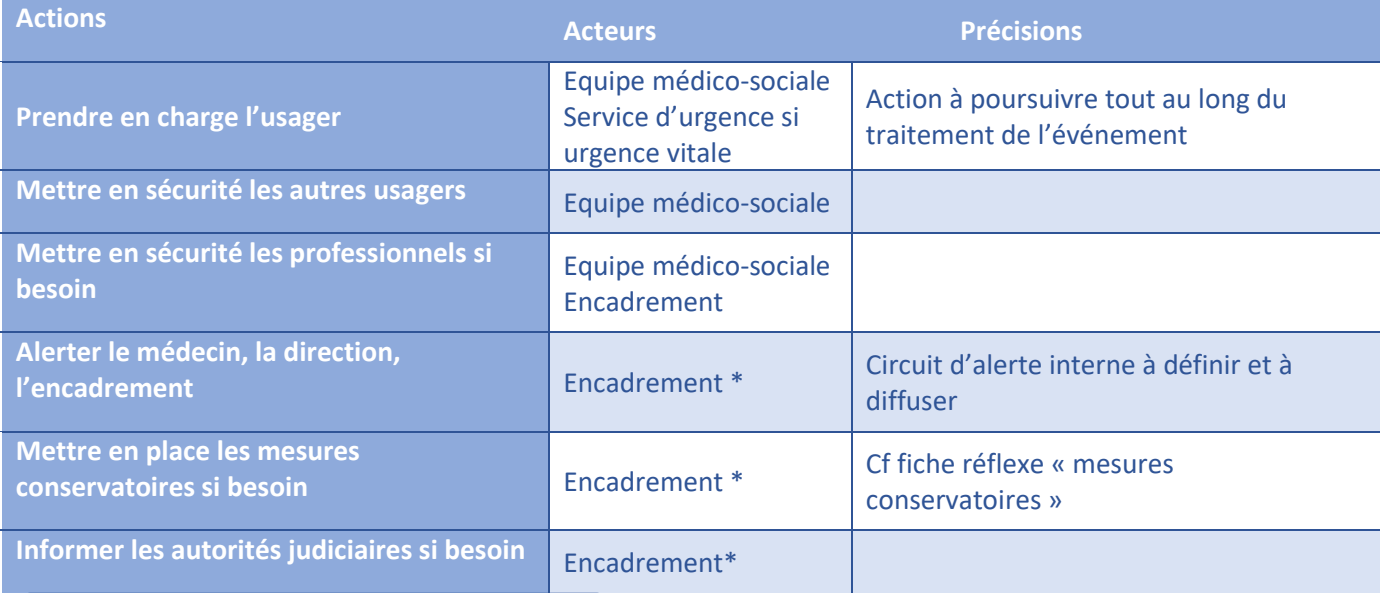

## **Dans les premières heures**

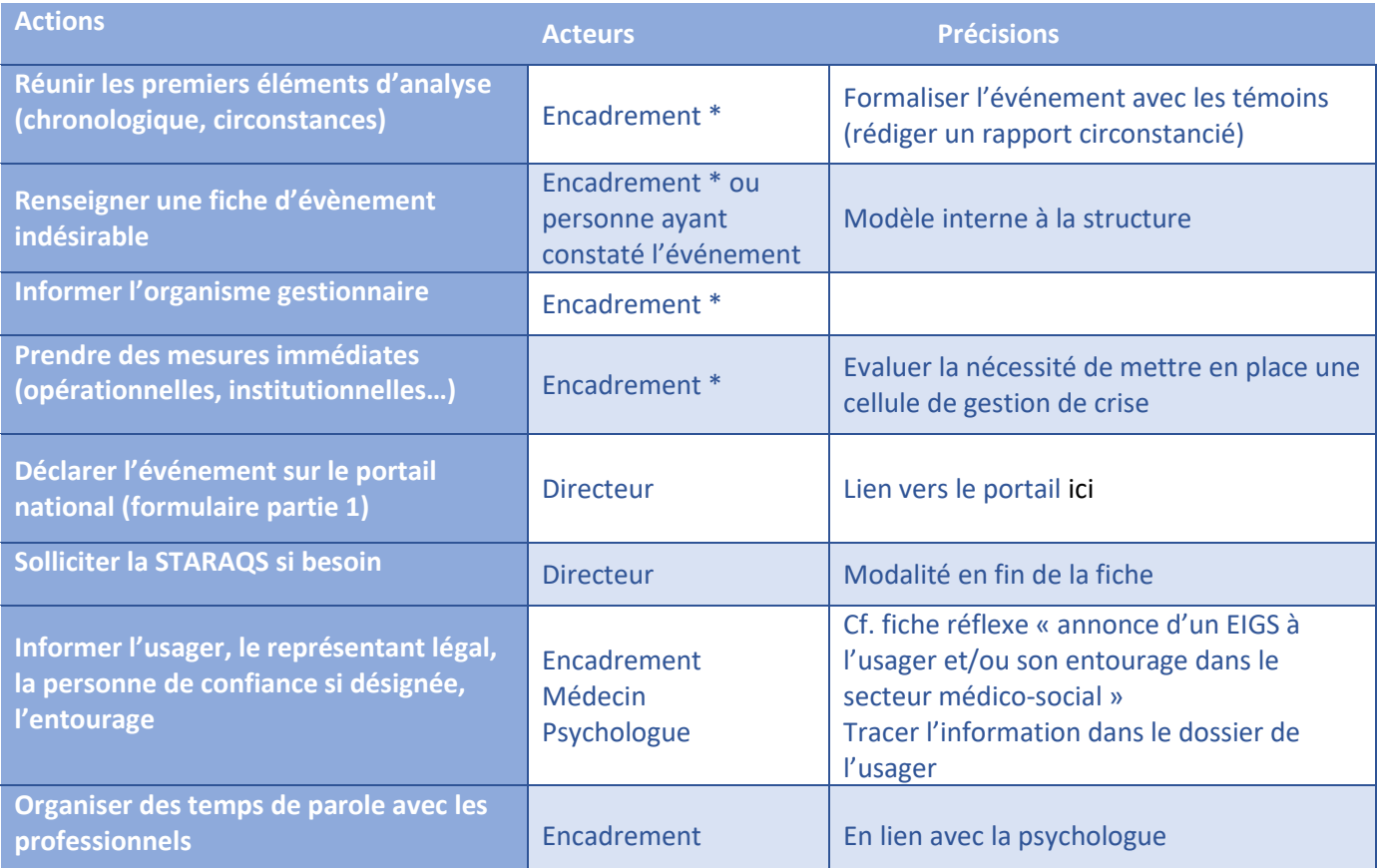

\* Nous entendons par « encadrement » l'ensemble des personnes ayant la responsabilité d'un groupe de professionnels : équipe de direction, chef de service, médecin, cadre de soin, IDEC, cadre administratif …

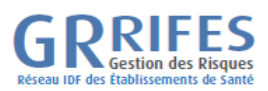

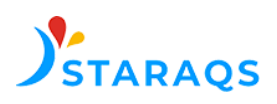

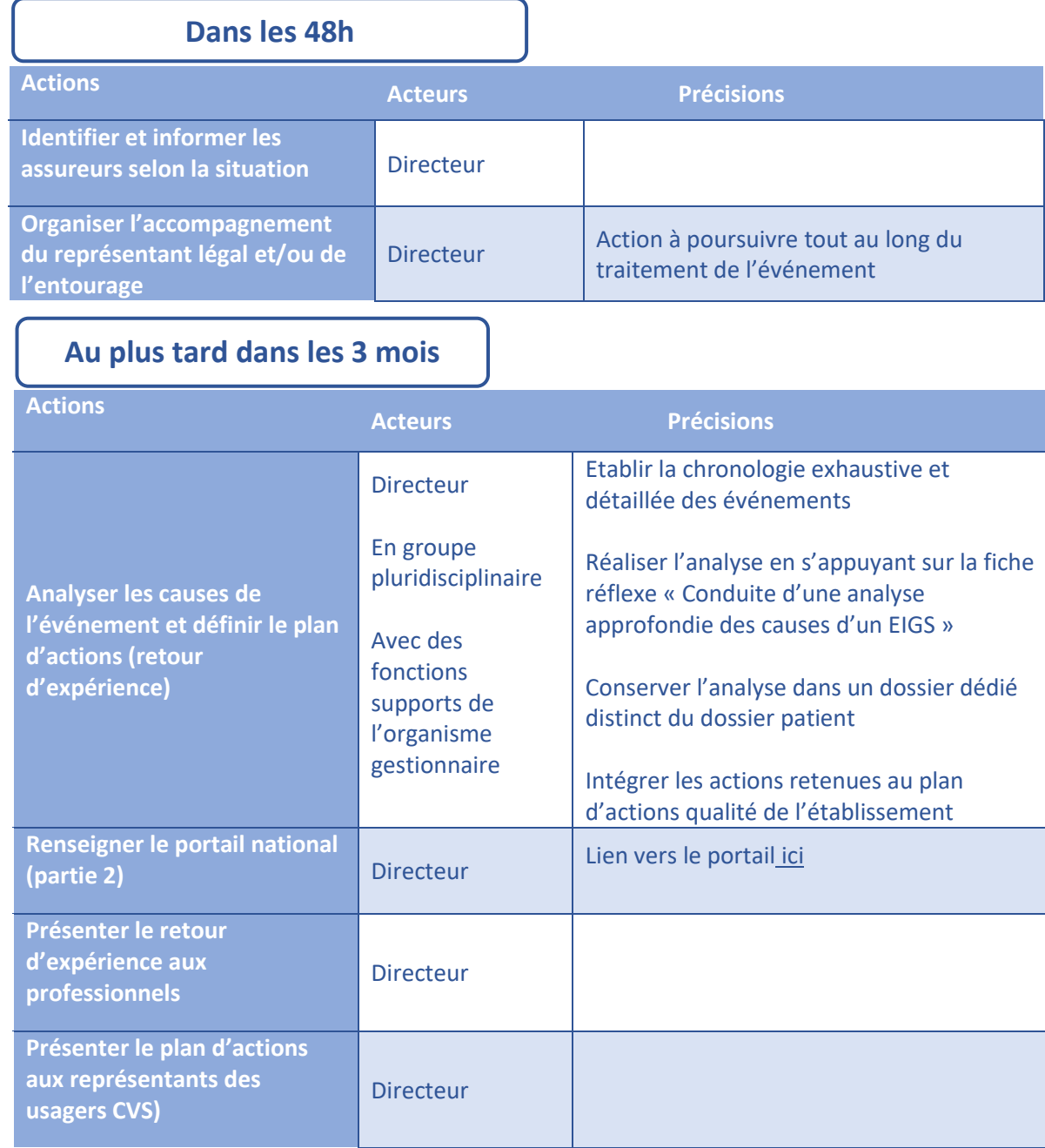

Pour être accompagné par le STARAQS, nous contacter :

- Par téléphone : 01.40.07.12.40

- Par mail: contact@starags.com

- En cochant oui à la dernière question du volet 1 de la déclaration en ligne de l'EIGS : « Souhaitez-vous l'appui d'une expertise externe pour réaliser l'analyse approfondie de l'EIGS ? »

- Sur le site de la STARAQS : https://www.starags.com/ cliquer sur « demande d'appui »